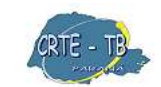

Coordenação Regional de Tecnologia na Educação NRE - Telêmaco Borba

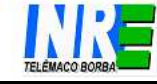

### **Computador, que máquina é essa? Vamos usá-la?**

Vamos conhecer mais de perto o computador. É uma máquina capaz de variados tipos de tratamento automático de informações ou processamento de dados que precisa receber instruções claras para que execute as operações. Muitas vezes ficamos em frente aos computadores sem entender direito o que acontecem nessas máquinas.

Ao ser ligado o computador, o sistema operacional (software básico) entra em funcionamento, permitindo a operacionalização da máquina por parte do usuário. É o principal programa do computador, responsável pelo controle do equipamento em si, gerenciando o uso dos dispositivos de entrada e saída de informações (memória, drivers, impressora, scanner) e demais programas (processadores de texto, planilhas de cálculo, etc.).

Pode-se dizer que o sistema operacional é o elo entre o homem e a máquina, criando uma interface amigável para o trabalho a ser realizado. Esse sistema permite o funcionamento do hardware (parte física do computador e que corresponde ao conjunto dos componentes eletrônicos e mecânicos que dele fazem parte, como monitor, caixas de som, teclado, placa-mãe, placa de vídeos, memórias, entre outros) e a sua comunicação com os demais softwares do computador.

**Sistema Operacional** portanto, é um programa (software) ou um conjunto de programas cuja função é servir de interface entre um computador e o usuário. É comum utilizar-se a abreviatura SO (em português) ou OS (do inglês "Operating System").

**Vamos identificar dois deles:** 

**Microsoft Windows** é uma popular família de sistemas operacionais criados pela Microsoft, empresa fundada por Bill Gates e Paul Allen.

Ex: Windows 98, Windows XP, etc.

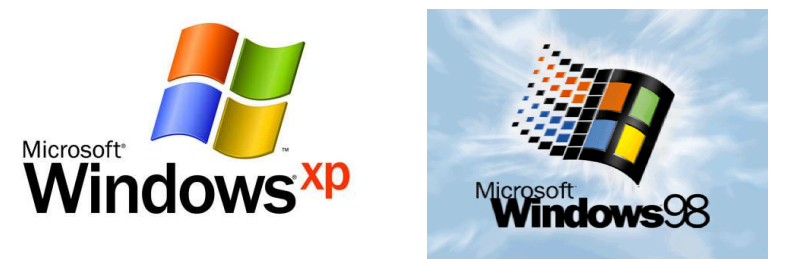

**Linux** refere-se a qualquer sistema operacional do tipo Unix que utiliza o núcleo Linux. É um dos mais proeminentes exemplos de desenvolvimento com código aberto e de software livre.

Foi desenvolvido por Linus Torvalds, inspirado no sistema Minix. O seu código fonte está disponível sob licença GPL para qualquer pessoa utilizar, estudar, modificar e distribuir de acordo com os termos da licença.

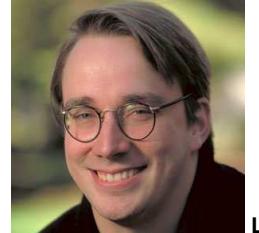

**Linus Torvalds**

 O **Minix** é um sistema operacional Unix-like (semelhante ao UNIX), gratuito e com o código fonte disponível.

 **GNU General Public License** (Licença Pública Geral), **GNU GPL** ou simplesmente **GPL**, é a designação da licença para software livre idealizada por Richard Stallman no final da década de 1980, no âmbito do projecto GNU da Free Software Foundation (FSF).

Ex: Linux Educacional, Paraná Digital, Linux Kurumin, etc.

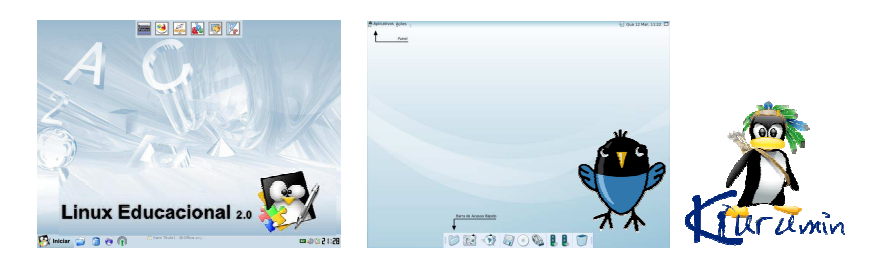

# **Unidades Funcionais Lógicas**

O computador pode ser dividido basicamente em 3 partes:

Unidades de Entrada, Unidade Central de Processamento e Unidades de Saída como no diagrama abaixo.

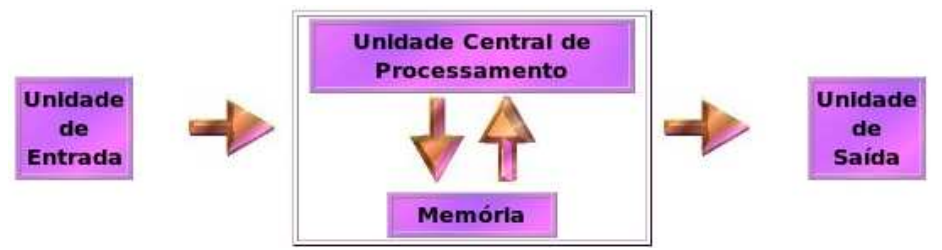

# **UNIDADES DE ENTRADA**

As unidades de entrada do computador têm como função ler e transmitir dados para a Unidade Central de Processamento. Os dispositivos de entrada são:

**Teclado** 

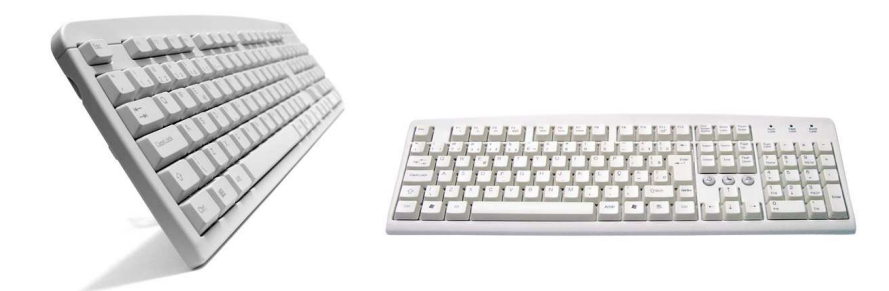

Dispositivo responsável para transmissão de dados a Unidade Central de Processamento através da digitação. O teclado é dividido em 3 partes:

Teclado alfanumérico (semelhante ao de uma máquina de escrever).

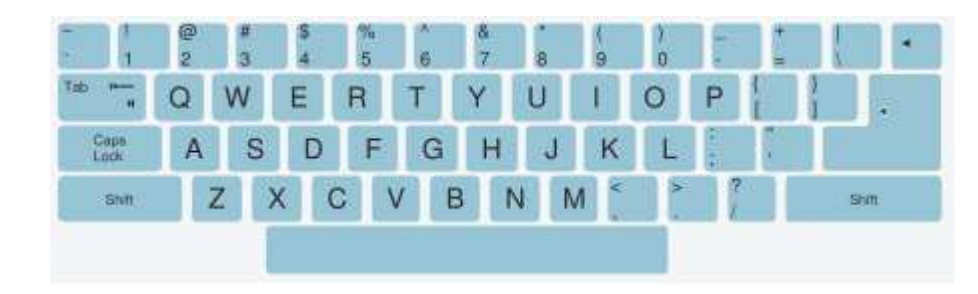

Teclado numérico (semelhante a uma calculadora).

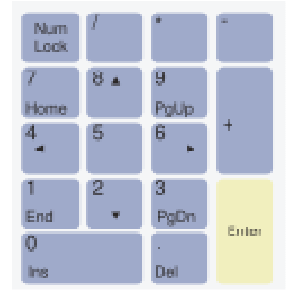

Teclado de controle (formado por um grupo de teclas, que isoladamente ou em conjunto com outras teclas, executam comandos ou funções específicas, como as teclas <Shift>, <Ctrl>, <Alt>, entre outras...)

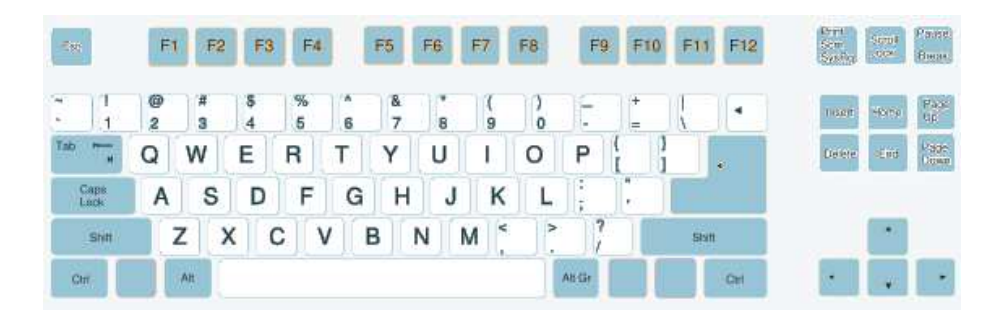

### **Esse é o teclado usado no Brasil:**

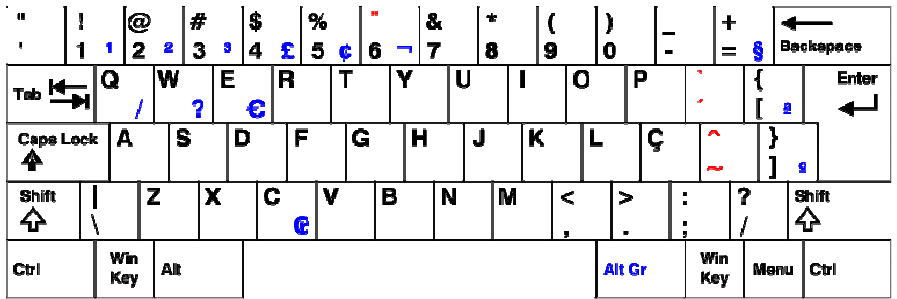

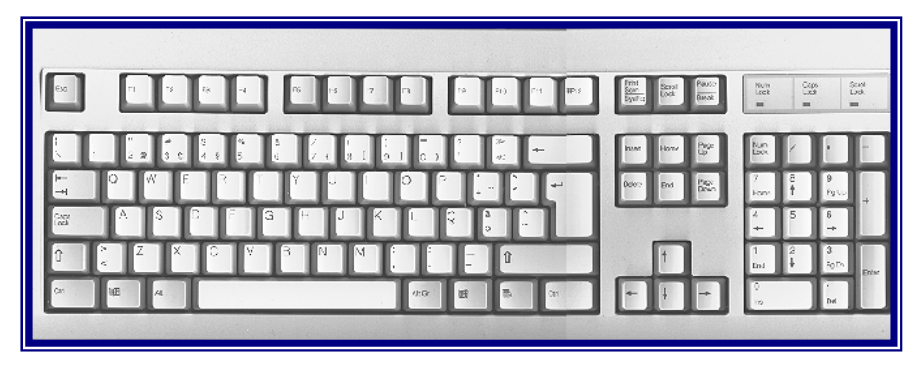

## **Algumas das teclas especiais e funções típicas num processador de texto.**

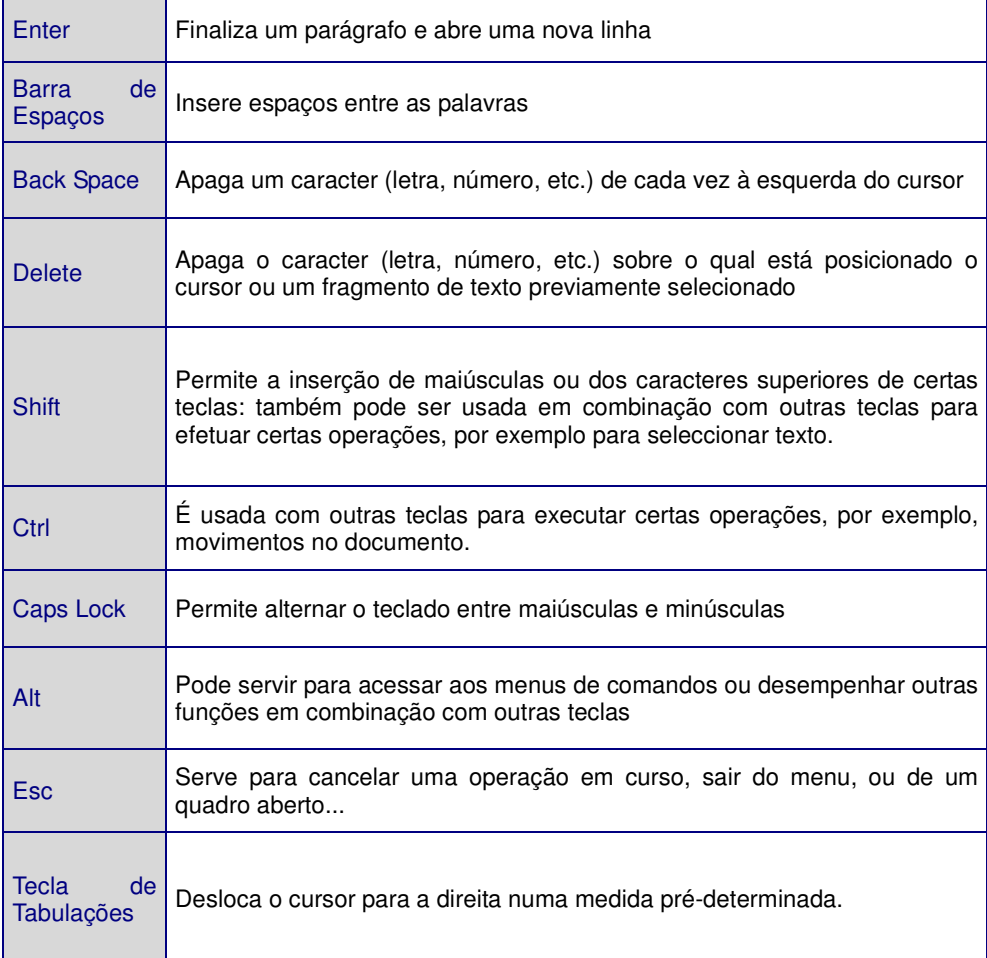

**Principais teclas de movimentação dentro de um documento.** 

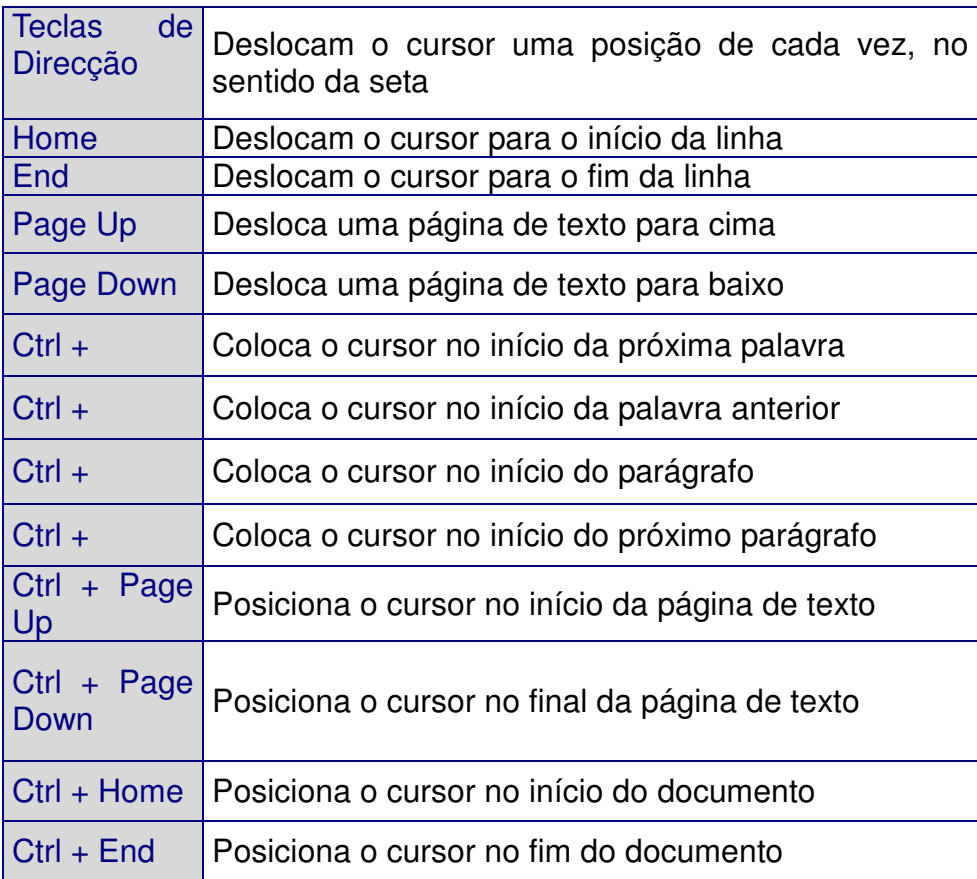

**Mouse** 

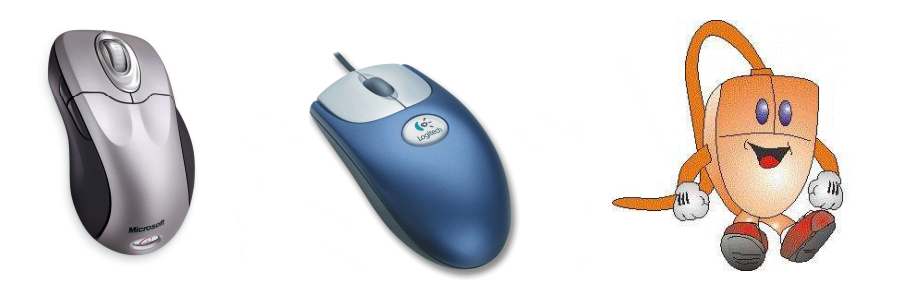

Também conhecido como dispositivo apontador. Serve para apontar e selecionar uma das opções possíveis que aparecem na tela. Existem diversos tipos de mouse, mas o modelo mais comum tem o formato de um ratinho, por isso o nome em inglês: "mouse".

### **Como segurar o mouse?**

Devemos segurar o mouse fazendo com que toda sua extensão e principalmente seus botões fiquem ao alcance dos dedos como nas figuras abaixo.

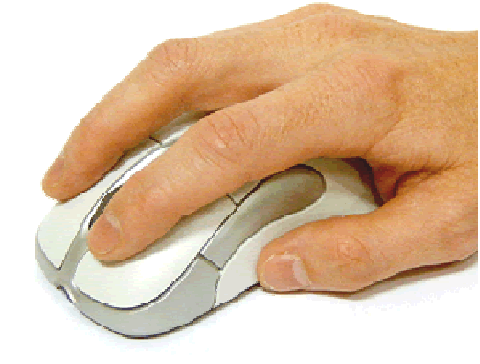

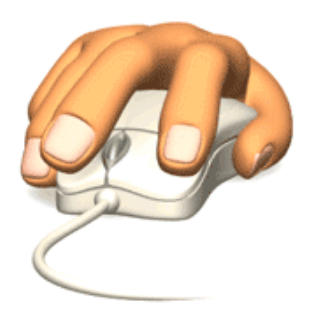

Não devemos segurar o mouse dessa forma:

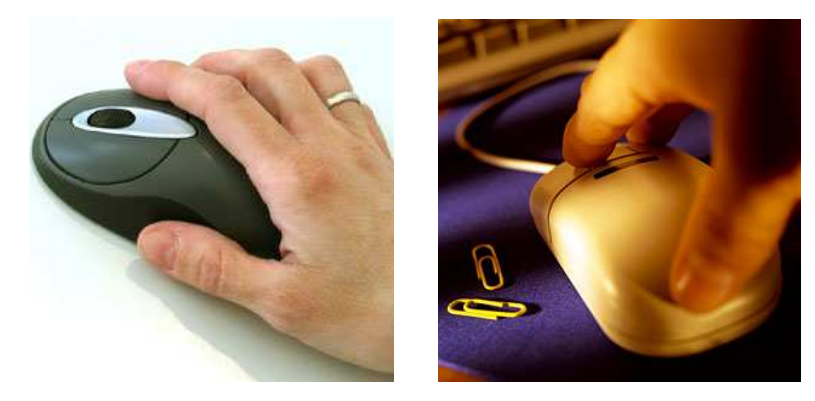

### **Para que servem os botões do mouse?**

Existem quatro tipos operações: movimento, *click* (clique), duplo *click* e *drag and drop* (arrastar e largar). Existem modelos com um, dois, três ou mais botões cuja funcionalidade depende do ambiente de trabalho e do programa que está a ser utilizado.

O botão esquerdo é o botão primário (o mais utilizado). Para abrir objetos, dê um duplo clique com o botão primário (esquerdo). Serve também para selecionar objetos, palavras ou partes de um texto.

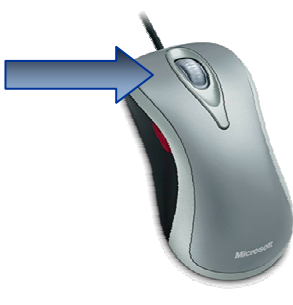

O botão direito é o botão secundário. Para ver menus opcionais, dê um único clique com o botão secundário.

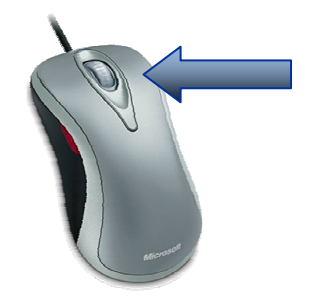

Você pode usar ambos os botões para pegar e arrastarobjetos.

O botão do meio serve como barra de rolagem.

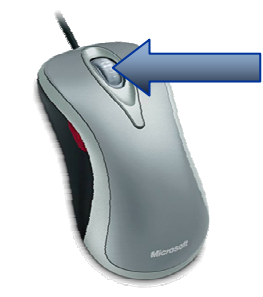

### **Scanner**

Trata-se de um dispositivo que serve para transferir desenhos, fotos e textos para o computador. O scanner de mesa é muito parecido com uma máquina de xerox, onde devemos colocar o papel e abaixar a tampa para que o desenho seja então transferido para o computador.

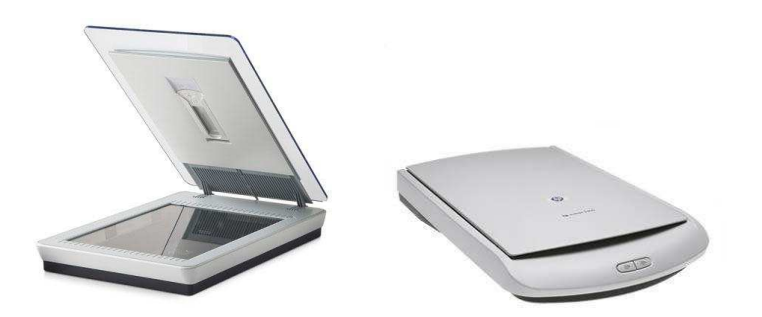

### **Microfone**

Também é um dispositivo de entrada, pois através dele podemos gravar sons, transmitir a nossa voz pela internet ou mesmo "ditar" um texto para o computador, utilizando programas mais recentes de reconhecimento de voz.

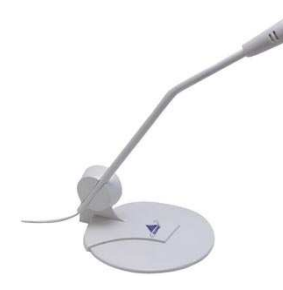

# **UNIDADE CENTRAL DE PROCESSAMENTO**

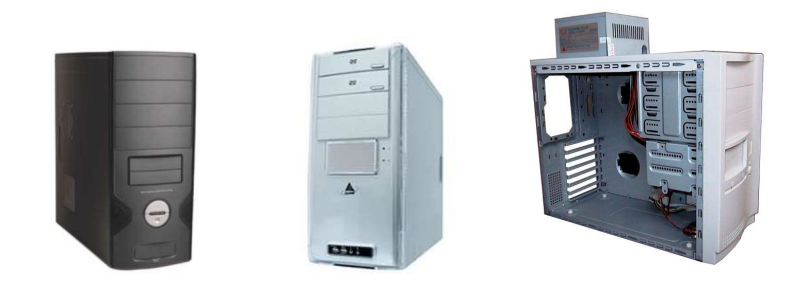

CPU - Central Processing Unit, ou em português: UCP - Unidade Central de Processamento, é o coração do computador, é formada por milhões de circuitos integrados em um pequeno suporte de silício chamado "chip". Ela é composta pelos módulos:

**Microprocessador** 

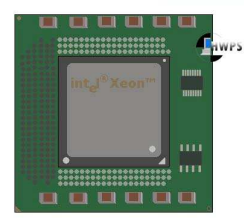

Analisa cada instrução de um programa, controla as informações na memória principal, ativa a seção aritmética e lógica, ativa os canais de entrada ou saída, selecionando os dados a serem transferidos e o dispositivo que será empregado na transferência. Realiza cálculos de tipo aritmético (soma, subtração, multiplicação, divisão, radiciação, etc.) e tipo lógico (comparações). Determina, em certa medida, a capacidade de processamento do computador e também o conjunto primário de instruções que ele compreende. O sistema operativo (operacional) é construído sobre este conjunto.

#### **Unidades de Memória**

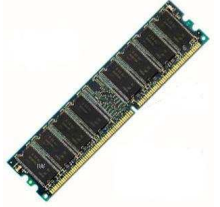

O computador não mantém toda a informação na CPU, elaarmazena muitas coisas na memória e seleciona o que precisa a cada momento. A memória RAM - Random Acess Memory ou Memória de Acesso Randômico ou Aleatório, é um tipo de memória volátil ou de rascunho, pois seu conteúdo se perde quando cessa a energia (desliga-se o computador), e sua maior parte serve para armazenar informações do usuário.

## **Memória Auxiliar ou Memória de Massa**

São meios de armazenamento não voláteis, ilimitados. A memória de massa também faz papel de dispositivo de entrada e saída. Eles podem ser:

### **Disquetes**

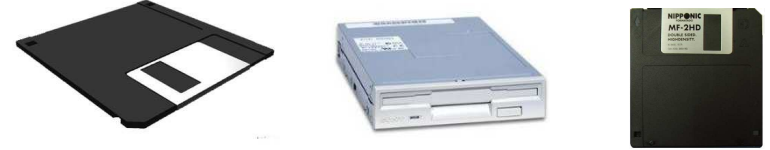

(driver de disquete)

 Também conhecidos como floppy disk ou disco flexível, serve para transferir a informação de um computador para outro, costumam-se utilizar discos magnéticos de pequeno porte que são colocados e retirados do computador. Eles são utilizados também para fazer cópias de segurança que são guardados fora do computador.

### **Disco Rígido (HD)**

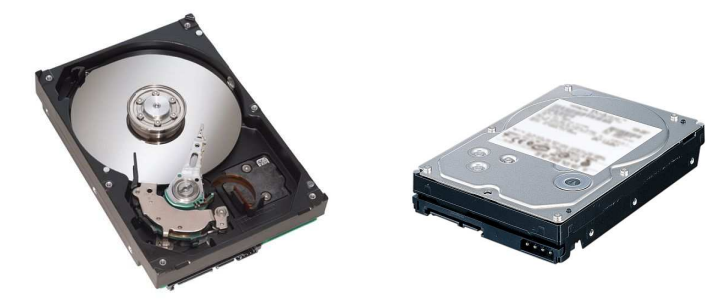

Também conhecido como hard disk ou winchester, é um disco metálico recoberto com uma camada de material em ferro magnético. É a parte do computador onde são armazenadas as informações, ou seja, é a "memória permanente". É caracterizado como memória física, não-volátil, que é aquela na qual as informações não são perdidas quando o computador é desligado.

# **Discos Ópticos**

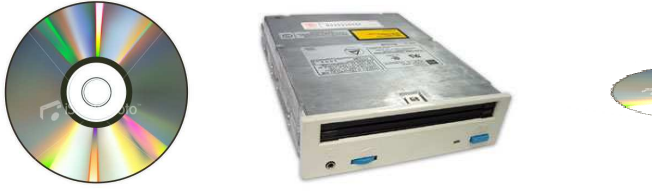

(leitor/gravador de CD)

Também é possível armazenar informações em um CD - Compact Disk ou Disco Compacto, para isso se emprega um raio laser que pode ser direcionado com grande precisão para um determinado ponto do disco. Devido à avançada tecnologia que incorporam, os CDs têm maior capacidade de armazenamento que os disquetes.

**Pendrive** 

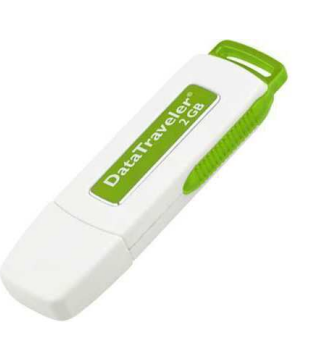

(Memória USB Flash Drive) é um dispositivo de armazenamento de dados (como CD ou disquete). Tem uma fisionomia semelhante à de um isqueiro ou chaveiro e uma ligação USB tipo A permitindo a sua conexão a uma porta USB de um computador.

**USB** 

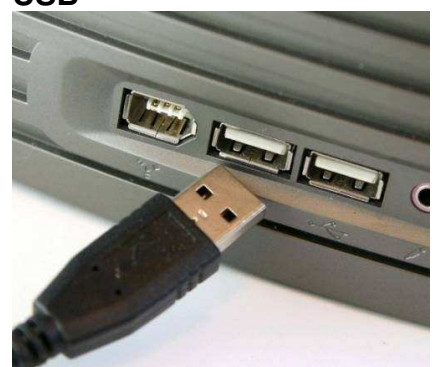

Universal Serial Bus (USB) é um tipo de conexão *Plug and Play* que permite a conexão de periféricos sem a necessidade de desligar o computador.

# **UNIDADES DE SAÍDA**

As unidades de saída têm por função converter os dados e informações de uma maneira que se torne compreensível para o usuário, ou seja, servem para que possamos obter os resultados dos dados processados pelo computador. Existem diversos periféricos de saída, veja alguns deles:

### **Monitor de Vídeo**

Semelhante a um aparelho receptor de televisão, onde são apresentados os dados ou informações solicitadas pelo usuário.

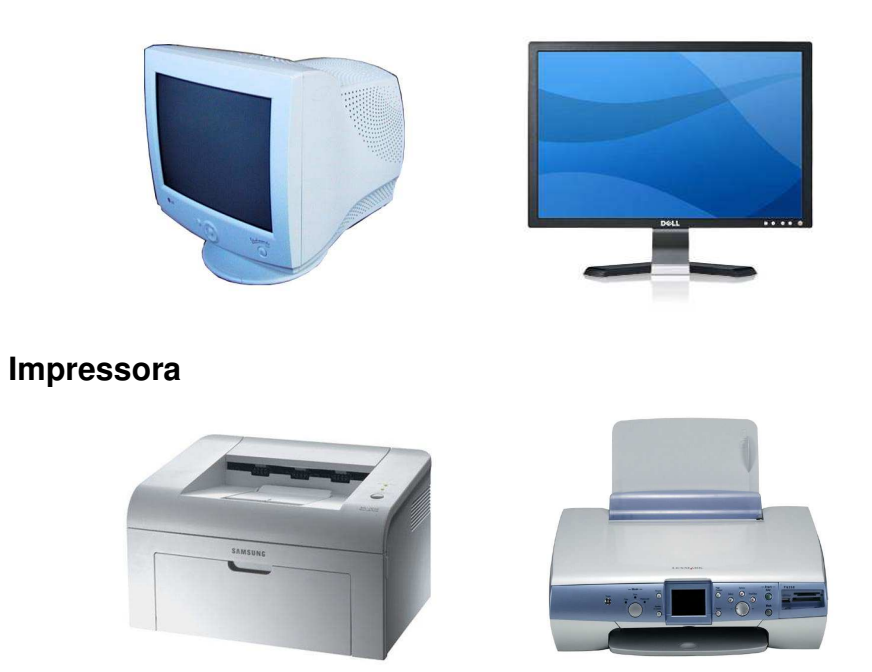

É um dispositivo que imprime os dados ou informações armazenados na memória do computador. Uma impressora ou dispositivo de impressão é um periférico que, quando conectado a um computador ou a uma rede de computadores, tem a função de dispositivo de saída, imprimindo textos, gráficos ou qualquer outro resultado de uma aplicação. A tecnologia de impressão foi incluída em vários sistemas de comunicação, como o fax.

### **Speakers**

Ou caixas de som, servem para transmitir sons através do micro, sejam músicas ou sons de voz.

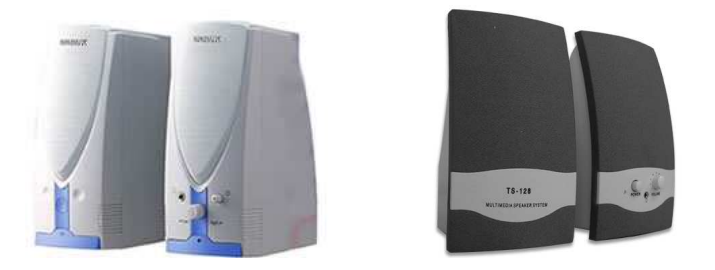

### **ATIVIDADE 2**

 2.1 – Enviar email para o tutor respondendo quais seriam as principais diferenças entre Unidades de Entrada, Unidade Central de Processamento e Unidades de Saída.

 2.2 – Enviar email para o tutor escrevendo sobre você, sua vida e atividades que desenvolve, buscando resgatar seus momentos de relacionamento com algum tipo de tecnologia como, por exemplo, computadores.

Disponível em: http://www.widesoft.com.br/users/virtual/pparte1.htm www.esev.ipv.pt/tear/Recursos/Hits.ASP?URL=15%2Fteclado.DOC%26CodRecurso%3D48http://pt.wikipedia.org/Acessado em: 04/09/2008